# Info 11 Les dictionnaires

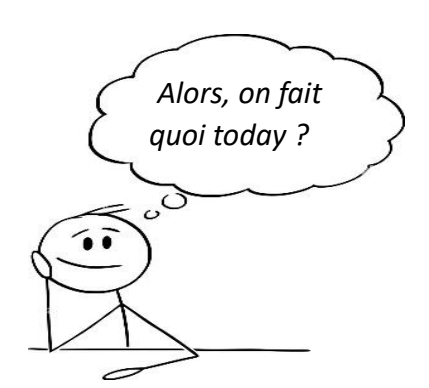

Dans ce tp, on se fixe comme objectif de créer un code python qui permette de traduire un texte en français, dans une autre langue ….

…. vaste programme. On voit ça dans la suite.

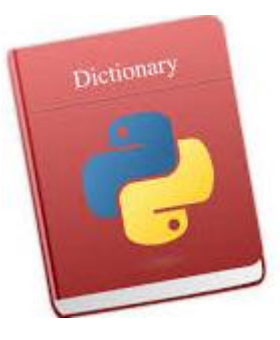

#### 1- PREPARATION :

Créer un dossier nommé *tp11* dans votre espace de travail sur *U:\*

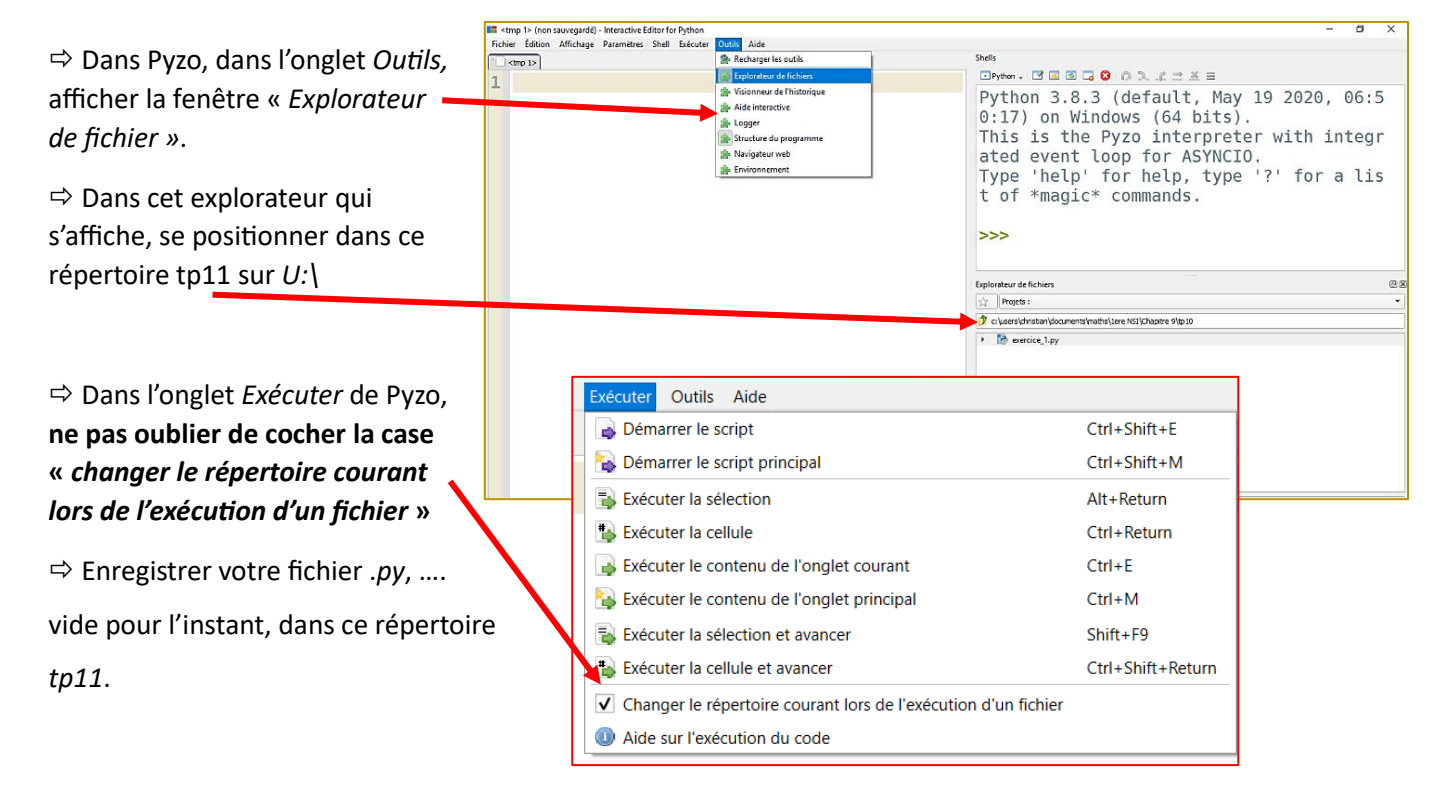

#### 2- RAPPELS SUR LES DICTIONNAIRES :

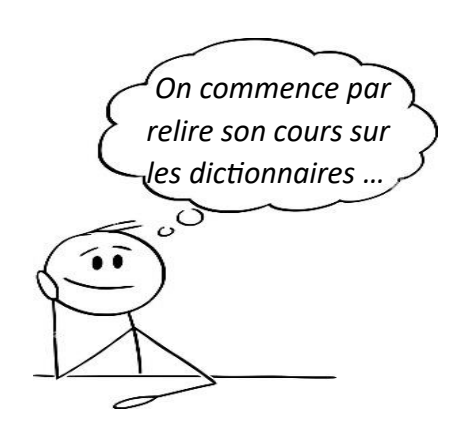

#### Chapitre 13. Les dictionnaires en python

Les listes permettent de stocker des données lorsqu'elles sont nombreuses. Les éléments stockés dans une liste sont ordonnés. On y accède en utilisant un numéro qu'on appelle l'indice ou l'index de l'élément.

Un dictionnaire en Python va aussi permettre de rassembler des éléments mais ceux ci seront identifiés par une clé. On peut faire l'analogie avec un dictionnaire de français où on accède à une définition avec un mot.

Contrairement aux listes qui sont délimitées par des crochets, on utilise des accolades pour les dictionnaires

Remarque : Dans la plupart des langages de programmation, les listes sont appelées « tableau associatif ».

1- COMMENT CREER UN DICTIONNAIRE :

a. CREER UN DICTIONNAIRE VIDE ET LE REMPLIR :

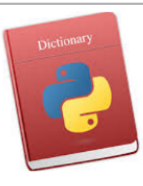

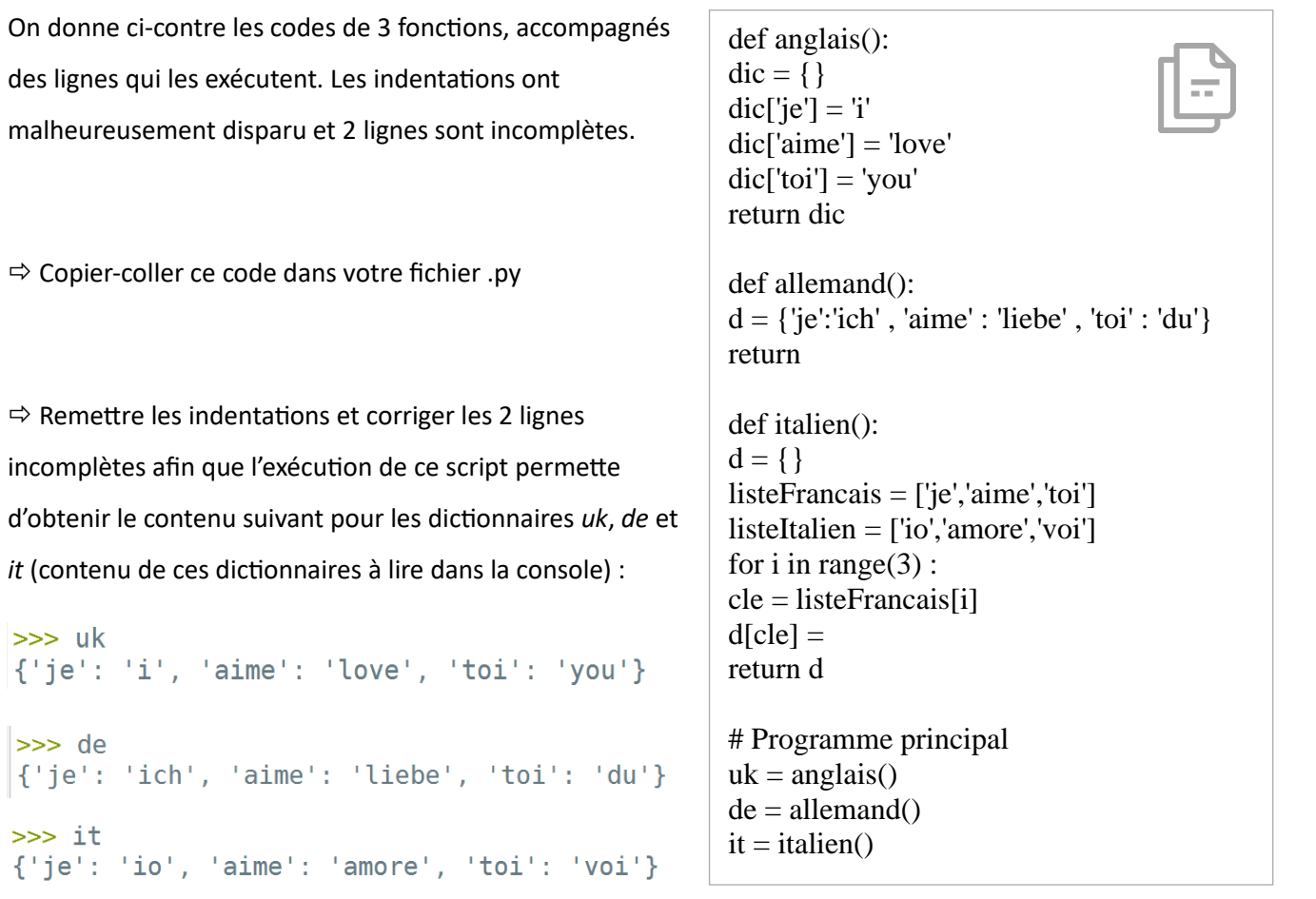

 $\Rightarrow$  Modifier ces fonctions afin de pouvoir à présent obtenir le contenu suivant :

```
\gg uk
{'je': 'i', 'aime': 'love', 'toi': 'you', 'moi': 'me'}
>> de
{'je': 'ich', 'aime': 'liebe', 'toi': 'du', 'moi': 'mich'}
\gg it
{'j}e': 'io', 'aime': 'amore', 'toi': 'voi', 'moi': 'me'}
```
 $\Rightarrow$  3 questions :

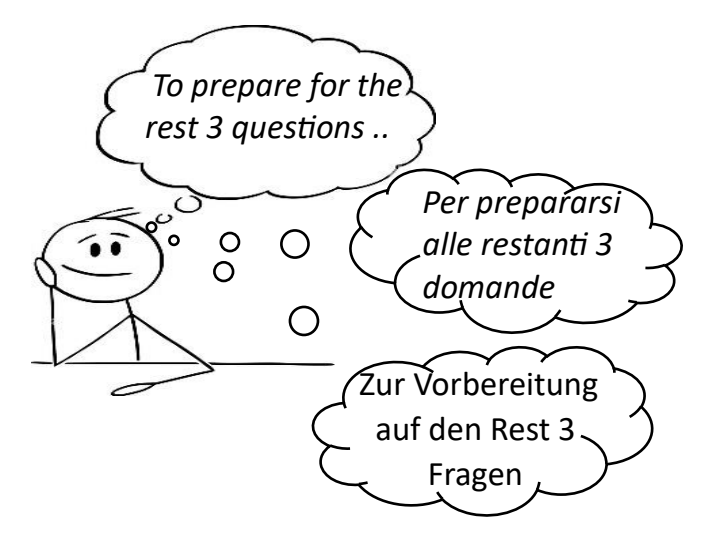

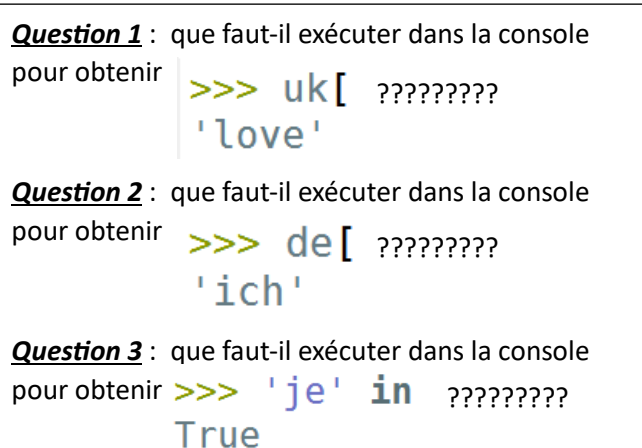

### 3- TRADUCTION – NIVEAU 1 :

On souhaite créer une fonction nommée *traductionMot()*. Elle prend en argument un string et un dictionnaire. En exécutant le programme principal ci-contre, on obtient dans la console :

```
>>> (executing file "tp11.py")
love
amore
```

```
# Programme principal
uk = anglais()de = \text{allemand}()it = italian()m = traductionMot("aime", uk)
print(m)print(traductionMot("aime",it))
```
### $\Rightarrow$  Ecrire le script python de cette fonction *traductionMot()*

### 4- TRADUCTION – NIVEAU 2 :

On souhaite à présent créer une fonction nommée *traductionPhrase()*. Elle prend aussi en argument un

```
string et un dictionnaire. En 
                               # Programme principal
                               uk =anglais()
exécutant le programme principal 
                               de = \text{allemand}()ci-contre, on obtient dans la 
                               it = italian()m = traductionPhrase("je aime toi", uk)
console : 
                               print(m)print(traductionPhrase("je aime toi beaucoup", de))
```
>>> (executing file "tpll.py") i love you ich liebe du beaucoup

Ecrire le script python de cette fonction *traductionPhrase()*

Si tu veux de l'aide …..

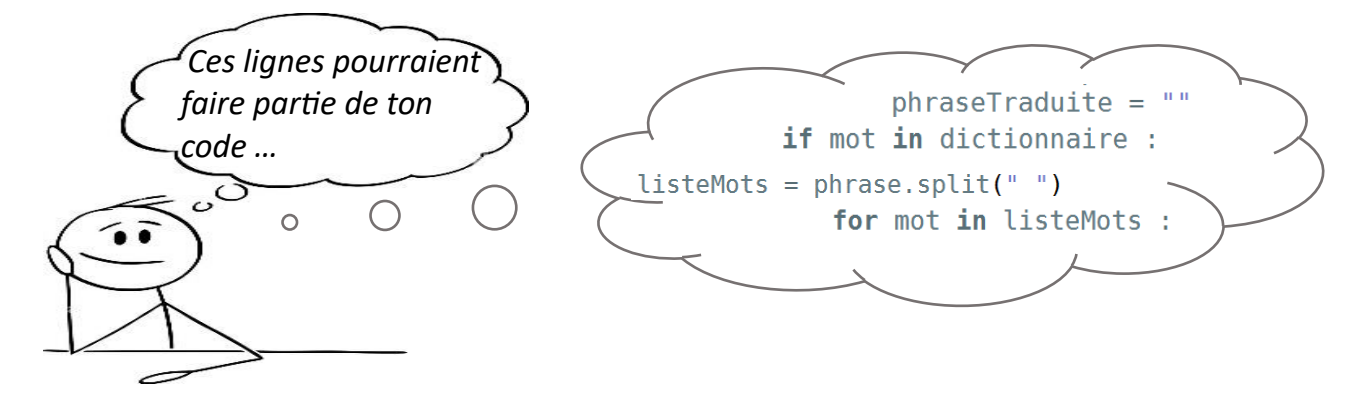

#### 5- TRADUCTION – NIVEAU 3 :

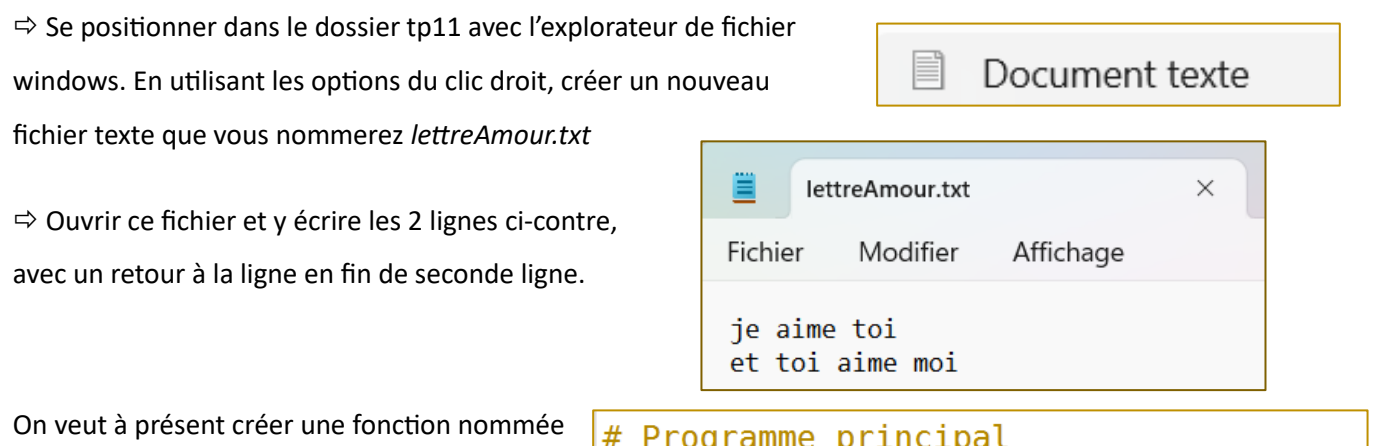

*traductionFichier()*. Elle prend en argument un string et un dictionnaire. En exécutant le programme principal ci-contre, un fichier

nommé *traduction.txt* avec le contenu suivant est créé :

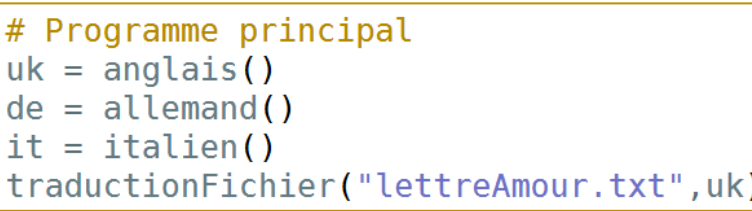

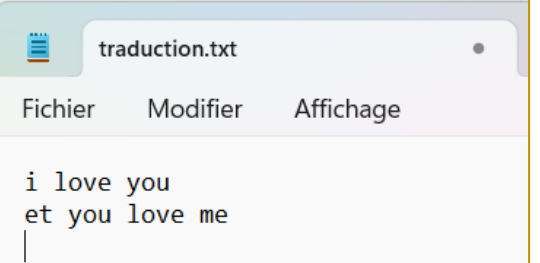

En remplaçant la ligne traductionFichier("lettreAmour.txt", uk) par la ligne, traductionFichier("lettreAmour.txt",de), le contenu du fichier traduction.txt

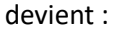

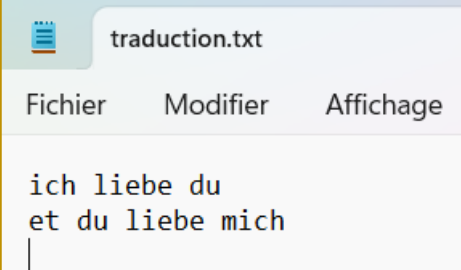

### Ecrire le script python de cette fonction *traductionFichier()*

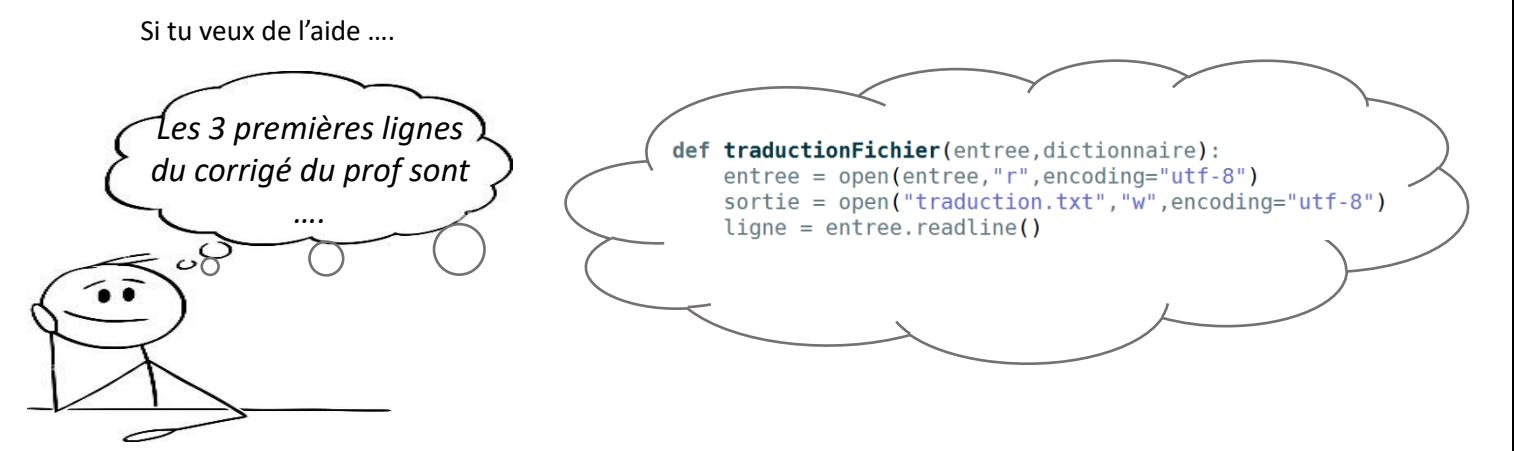

#### 6- TRADUCTION – NIVEAU 4 :

dicAnglais.txt

abandonner, give up abri, shelter absence, absence absolu, absolute absolument.absolutely accent, accent accord, agreement acte, act action, action

Modifier

Fichier

 $\Rightarrow$  Sur nsibranly.fr, télécharger le zip lié à ce tp. Il contient les 4 fichiers textes de la figure ci-contre :

Affichage

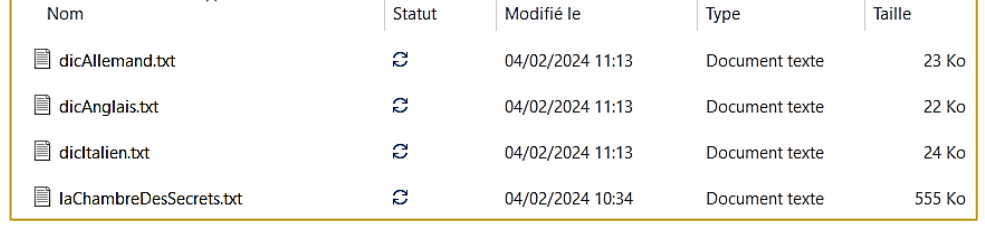

 $\Rightarrow$  Décompresser ces 4 fichiers dans votre répertoire de travail tp11.

 Les fichiers *dicAnglais.txt*, *dicAllemand.txt* et *dicItalien.txt* contiennent chacun 1461 lignes de mots les plus couramment utilisés dans la langue française, avec leur traduction respectivement en anglais, allemand ou italien.

On souhaite créer une fonction nommée *dicFichier()*. Elle prend en argument un string et renvoie un dictionnaire. En exécutant le programme principal cicontre, les dictionnaires nommés *uk*, *de* et *it* déjà

 $\times$ 

 $\#$  Programme principal  $uk = dicFichier("dicAnglais.txt")$  $de = dicFichier("dicAllemand.txt")$  $it = dieFichier("dicItalian.txt")$ 

utilisés dans les paragraphes précédents, sont ici recréés en se basant sur les informations lues dans le fichier dont le nom est mis en argument. Par exemple, pour le début du dictionnaires nommé *uk*, on a :

 $\overline{\Rightarrow}$   $\overline{\text{uk}}$ {'abandonner': 'qive up', 'abri': 'shelter', 'absence': 'absence', 'absolu': 'ab solute', 'absolument': 'absolutely', 'accent': 'accent', 'accord': 'agreement', 'acte': 'act', 'action': 'action', 'affaire': 'affair', 'afin de': 'in order to

### Ecrire le script python de cette fonction *dicFichier()*

#### 7- TRADUCTION – FINALISATION :

Le fichier *laChambreDesSecrets.txt* contient 6784 lignes extraites du roman de la saga des Harry Potters.

 $\Rightarrow$  Utiliser les fonctions déjà écrites, pour traduire ces lignes dans un autre fichier texte. Le fichier contenant le roman traduit en anglais sera nommé *potterAnglais.txt*, celui traduit en allemand sera nommé *potterAllemand.txt*, celui traduit en italien sera nommé *potterItalien.txt.*

 $\Rightarrow$  Le fichier *tp11.py* contenant toutes les fonctions et les fichiers *potterAnglais.txt, potterAllemand.txt, potterItalien.txt* sont à uploader sur nsibranly.fr avec le code **tp11**.

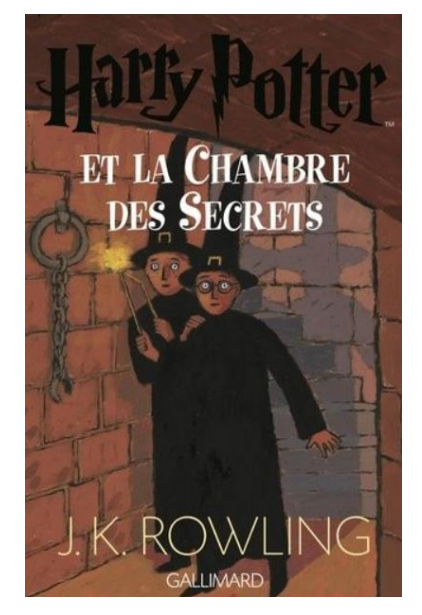

#### 8- BONUS :

Une fonction *valeurMot()* prend en argument un string composé de lettres majuscules. Cette fonction retourne le nombre de points que rapporte ce mot au scrabble.

## Par exemple l'exécution de<br>
>>> valeurmot("TAXI") 13

retourne 13.

Ecrire le script de cette fonction.

Remarque : Dans ce script, un dictionnaire nommé scrabble est créé. Il associe à chaque lettre, son nombre de points. Remplir ce dictionnaire avec un minimum d'instructions.

 $\mathsf{a}_2$  $\overline{2}$  $Z_{10}$